## COMANDO DA AERONÁUTICA DIRETORIA DE ENSINO COLÉGIO BRIGADEIRO NEWTON BRAGA **Formulário de Solicitação de Documentos:**

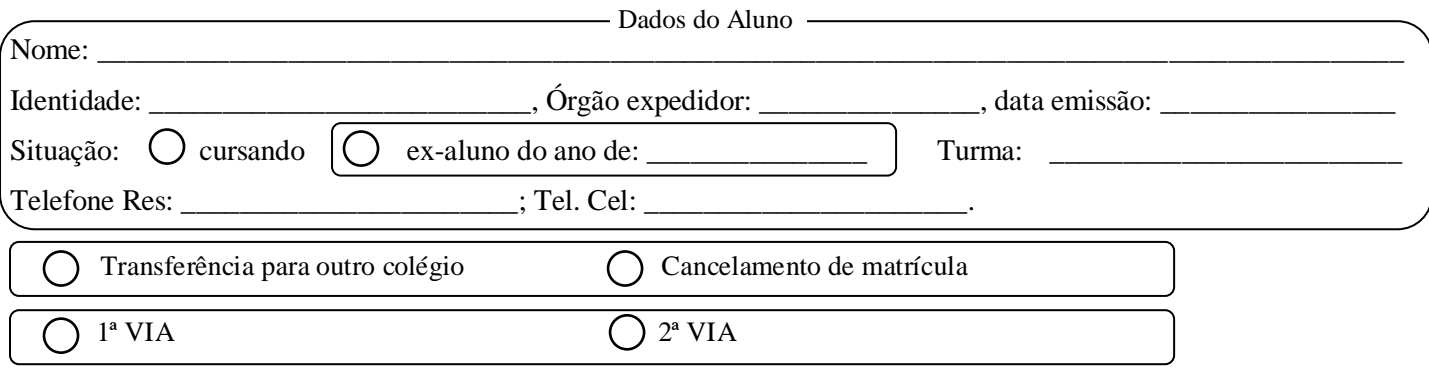

**Em caso de 2º via de Históricos ou Certificados**, deverá ser pago o valor de R\$ 20,00 por cada documento. **Para Declarações**, deverá ser pago o valor de R\$ 10,00.

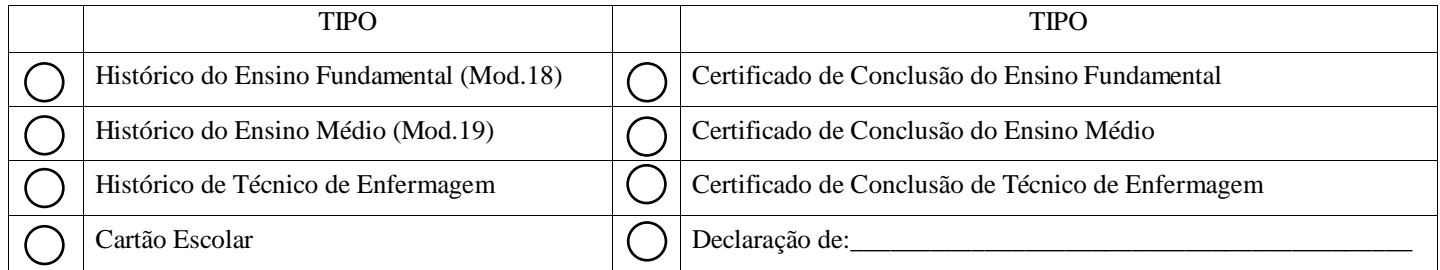

Obs: No caso de **Cartão Escolar**, o valor de R\$ 30,00 deverá ser recolhido **somente em dinheiro** na Secretaria Escolar.

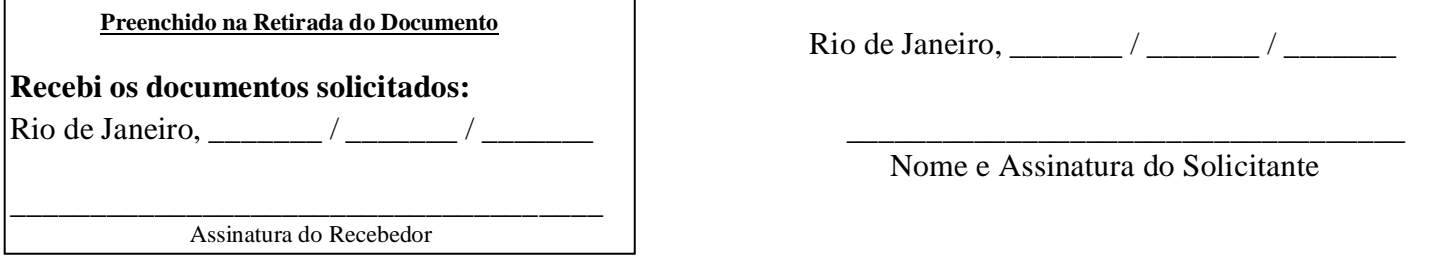

**PROTOCOLO DO SOLICITANTE**

 $\text{Aluno}(a)$ :

Documento(s) solicitado(s):  $\frac{ }{ }$ 

Pagamento de GRU: **1º passo**: Entrar no site: **<https://pagtesouro.tesouro.gov.br/portal-gru/#/pagamento-gru>**

**2º passo**: Preencher os seguintes campos:

## **Órgão Arrecadador: 52111 – COMANDO DA AERONÁUTICA**

 **Unidade Gestora Arrecadadora**: **120645 – GRUPAMENTO DE APOIO DO GALEÃO Serviço: 018082 – CBNB – PROGRAMA ESCOLAR** Clicar em **Avançar**

**3º passo:** Preencher o **"CPF do Contribuinte"** (Nome do Responsável Financeiro); "**Nome do Contribuinte"** (Nome completo do Aluno) **e "Número de Referência"** = **120296** (obrigatoriamente) e "**Valor Principal".**

**4º passo:** Clicar em **Iniciar Pagamento**, e depois de escolher a forma de pagamento e efetuá-lo, clicar em **Imprimir**

 $\overline{\phantom{a}}$  , and the contract of the contract of the contract of the contract of the contract of the contract of the contract of the contract of the contract of the contract of the contract of the contract of the contrac

**OBS: Apresentar este formulário preenchido com o comprovante de pagamento impresso na Secretaria**.

Rio de Janeiro, \_\_\_\_\_\_\_ / \_\_\_\_\_\_ / \_\_\_\_\_\_\_